- High level programming language with an emphasis on easy to read and easy to write code
- Includes an extensive standard library
- We use version 3
- History:
	- Exists since 1991
	- Python 3: December 2008
- General purpose language
	- Used for web development, as a embedded scripting language, GUIs, etc.
	- Useful and popular language even outside of scientific computing

# **Python for Scientists**

- Standard library does not provide support for scientific computing
- But Python allows to import modules
- The **SciPy** project provide the most well known set of libraries for the use in data science and scientific computing
	- **NumPy**
	- **SciPy Lib**
	- Matplotlib
	- Pandas

<img src="numpy\_logo.png" width = 350px/>

- Fast n-dimensional data array
- Implements
	- Numerical linear algebra
	- Fourier transform
	- Random number capabilities
- Numerical algorithms based on NumPy, e.g.
	- **Integration**
	- **Interpolation**
	- Optimisation
	- Image processing
	- and much more...
- Powerful plotting library
- 3D-plots possible (with matplotlib.mplot3D)
- Data analysis tools
- Implements an (R-like) data frame object
	- **Provides many database/spreadsheet like operations**

# **Introduction to Python for Scientific Computing**

This talk: focus on scientific computing capatibilities of Python.

Start with introduction to the mentioned libraries.

# **Loading Modules in Python**

- Only core functionality available immediatly
	- **Large standard library & libraries for scientific computing have to be loaded explicitly**
- The way of importing things influences the way functions of the imported module have to be called

```
In [3]: # Import the scientific computing libraries
        import numpy
        numpy.array([1,2])
        import numpy as np
        np.array([1,2])
        from numpy import zeros
        zeros((2,1))
        np.random.random((3,3))
Out[3]: array([[ 0.37556109, 0.05082125, 0.48747976],
         [ 0.31251569, 0.52029712, 0.38253015],
                [ 0.85919895, 0.96683455, 0.25135818]])
```
# **Arrays in Python**

- Python lists
	- Support different types in one list
	- Many comfort features (e.g. list comprehensions)
	- Slow
	- Could be used to implement a matrix like structure
- Use NumPy: Implementation of fast n-dimensional data arrays
	- Only elements of one data type

```
In [2]: |1 = [1,2,3]m = [\lbrack 1, 2 \rbrack, [\lbrack 3, 4 \rbrack]m = [['a', 1.0], [True, (8+8j)]]
         for a,b in m:
             print(type(a))
             print(type(b))
         # List comprehensions: useful tool
         [i*i for i in range(0, 5)]
         # Python lists slow - use NumPy arrays
         import numpy as np
         a = np.array([1, 2], [3, 4]], dtype='float64')print(a)
         <class 'str'>
         <class 'float'>
         <class 'bool'>
         <class 'complex'>
         [[ 1. 2.]
           [ 3. 4.]]
```
### **Constructing NumPy Arrays**

- Always use NumPy arrays for data arrays
- Functions implemented in NumPy are fast as they are mostrly written in compiled languages and not in Python **Use them!**

```
In [4]: # Manual way
        al = np.array([[1,2], [3,4]])a1
        a1[0,1]
        # Helper functions
        a2 = np{\cdot}zeros((5,5))a2
        a4 = np.fit((5,5), 3.1415)a4
        a5 = np.random.random((3,3))a5
        #?np.random.random
        # n-dimensional arrays possible
        a5 = np.random.random((2,2,2))a5.reshape((4,2))
Out[4]: array([[ 0.04480227, 0.06601044],
         [ 0.57136053, 0.04669032],
         [ 0.29790736, 0.57100582],
         [ 0.02299694, 0.15177795]])
```
### **Indexing NumPy Arrays**

- a[start:stop:step]
	- Skipping one entry means from start/to end
- Views don't copy the data!

**Don't view this as an inconvenience.** We will later see that this is really useful.

```
In [5]: a6 = np.arange(1,5, 0.5)a6
        a6[0]
        a6[0:4]
        a6[0:4:2]
        a6[0::2]
        a6[1:]
        a7 = np.arange(1, 10).reshape((3,3))a7
        a7[1:2,]
        a7 < 5a7[a7<5]
        # Attention when working with subarrays:
        a8 = a7[1:2]a8[0,0] = 20a7
        a8 = a7[1:2,].copy()a8[0,0] = 30a7
Out[5]: array([[ 1, 2, 3],
               [20, 5, 6],[ 7, 8, 9]
```
### **Matrix computations**

NumPy & SciPy implement a number of important algorithms for numerical linear algebra As before: using them is very fast because they are implemented in C/Fortran

```
In [6]: # Matrix product
        A = np.\text{eye}(3)B = np.random.random((3,3))A * BA @ B
        np.linalg.solve(B, [1,2,3])
        np.linalg.inv(B)
        Q, R = np. linalg.qr(B)
        R
        # ?np.linalg
        # More algorithms in SciPy
        import scipy as sp
         import scipy.linalg
         ?sp.linalg
```
### **Vectorized Evaluation of Functions on Arrays**

- In general: use NumPy/SciPy functions if available!
- For-loops should be avoided if possible
- A lot of functions are available for np.arrays, e.g trigonometric functions, min, max, median, average, ...

```
In [7]: def f(vec):
             for val in vec:
                 val *= 2def g(vec):
             vec = 2*vecvec = np.random.random((10000, 1))%timeit(f(vec))
        %timeit(g(vec))
        # Lot of functions are available for np.arrays
        np.ones((2,2)) + np.ones((2,2))np.max(np.random.random((20,2)))
        24.5 ms \pm 2.34 ms per loop (mean \pm std. dev. of 7 runs, 10 loops each)
        8.55 \mus \pm 1.73 \mus per loop (mean \pm std. dev. of 7 runs, 100000 loops each)
Out[7]: 0.99762679664366849
```
## **Example: Image manipulation**

```
In [21]: import matplotlib.pyplot as plt
         img = np.loadtxt("python.pgm", comments="#").reshape((332, 500)) / 255
         plt.imshow(img, cmap='gray')
         # plt.show()
         U,s,V = np.linalg.svd(img, full_matrices=False)
         num vals = -1img_red = U[:,5:num_vals] @ np.diag(s[5:num_vals]) @ V[5:num_vals,:]
         plt.imshow(img_red, cmap='gray')
         plt.show()
         plt.semilogy(range(0, len(s)), s)
         plt.show()
            0
           50
```
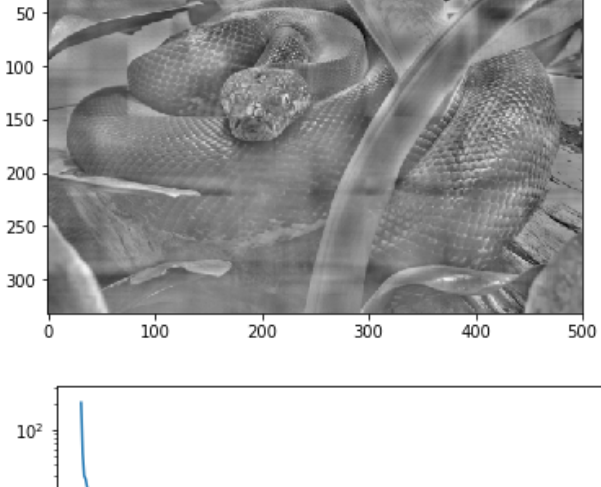

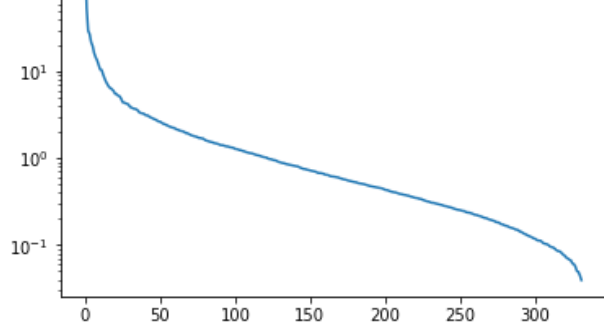

### **Summary**

- NumPy and SciPy provide convenient objects and functions for scientific computing
- Resulting code is fast if NumPy functions are used for the time-critical operations

# **General Programming in Python**

- We need loops and control structures to implement algorithms
- Good thing: Python in itself is a nice programming language
	- Easy to read and write
	- Already used some of the structures, it is mostly obvious what they do
- Python is object oriented, dynamic programming language
- Beware: **indentation define blocks**
	- Saves you the {, } or the end
	- Forces programmers to behave  $\rightarrow$  is a good thing
	- Convention says: use **4 spaces for each indentation level**
	- Don't mix spaces and tabs

### **If statements**

```
In [8]: a = 1b = 2
        if a != b:
            print(str(a) + " != " + str(b))elif a == b:
            print(str(a) + " == " + str(b))# Conditions can be chained with and, or
        True and False
        1 ! = 2
```
Out[8]: False

### **Loops**

- for loops
	- can loop over everything iterable
	- i.e. arrays, tuples, ...
	- Your own data structers can be made iterable

In [9]: # While b = **True** i = 1 **while**(b): i = i+1 **if** i >= 4: b = **False** i # For **for** i **in** range(0, 10): print(i, end=' ') print(" ") vec = [[1,2], [3,4]] **for** i **in** vec: print(i[0] + i[1]) **for** i1, i2 **in** vec: print(i1 + i2) 0 1 2 3 4 5 6 7 8 9 3 7 3 7

### **Reminder:**

Avoid loops if possible, use functions defined by NumPy/SciPy

### **Functions**

```
In [10]: def f(x, print_val = True):
             x = x+1
             if print_val:
                 print(x)
         x = 1f(x, False)
         f(x, print_val=False)
         # Return values
         def g():
             return 5
         a = g()a
```

```
Out[10]: 5
```
# **Objects**

- Python is an object oriented programming language
- Everything is an object and can be handled as such, e.g functions
- Can define new classes

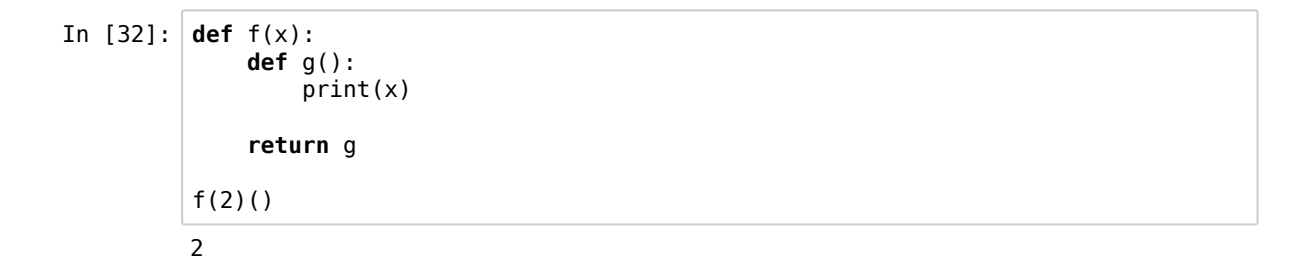

### **Exceptions**

- When something goes wrong, functions throw exceptions
- Program terminates if exceptions are not catched

```
In [36]: a = np.ones((3,3))try:
             np.linalg.inv(a)
         except:
             pass
         try:
             np.linalg.inv(a)
         except np.linalg.LinAlgError as err:
             print(err)
```
Now we know everything we need to use python for "real world" numerical problems. However, we still lack the possibility to present the gathered results.

Good thing there exists a plotting library as part of the SciPy project.

### **Summary**

We have seen

- Necessary data structures and algorithms for numerical computations
- Conditional statements and loops

We still need a way to present the gathered information.

# **Plotting with Matplotlib**

Matplotlib supports two interfaces

- High-level (mostly Matlab-like) functions
- Object oriented interface
- For more complex plots: use the object oriented interface
- Here: Only a small example, lots of examples and tutorials online

Singular matrix

### **Matplotlib example**

```
In [28]: import matplotlib.pyplot as plt
          x values = np.linspace(0, 4 * np.pi, 100)
          y<sup>-</sup>values = np.sin(x-values)
          plt.plot(x_values, y_values)
          plt.xlabel("x")
          plt.ylabel("sin(x)")
          plt.show()
```
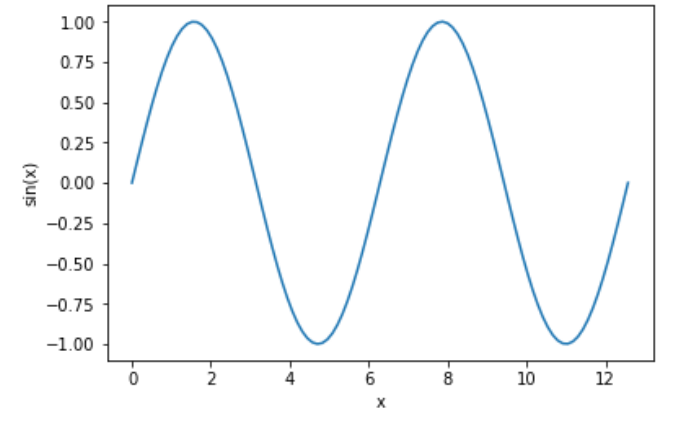

# **Example: Mandelbrot set**

The mandelbrot set  $\mathcal{M}\subset\mathbb{C}$  consists of the values  $c\in\mathbb{C}$  for which the iteration

$$
z_{i+1}=z_i^2+c,\;\; z_0=0
$$

remains bounded in absolute values.

```
In [184]: def mandelbrot iter(c, number of iterations):
               z = np.zeros(c.shape, dtype='complex64')
               for i in range(0, number_of_iterations):
                   notdone = np.less(z.real*z.real + z.imag*z.imag, 4.0)
                   z[notdone] = z[notdone] **2 + c[notdone]return z
          # Create linspace
          x = npu 1inspace(-1.5, 0.5, 400)
          y = npulinspace(-1, 1, 400) * 1j
          xy = np.add.outer(y, x)res = mandelbrot_iter(xy, 2000)
          res = np.abs(res)res = 1 - (res < 2) .astype('float')# Trick with mask from 
          # https://www.ibm.com/developerworks/community/blogs/jfp/entry/How_To_Comput
          e_Mandelbrodt_Set_Quickly?lang=en
```
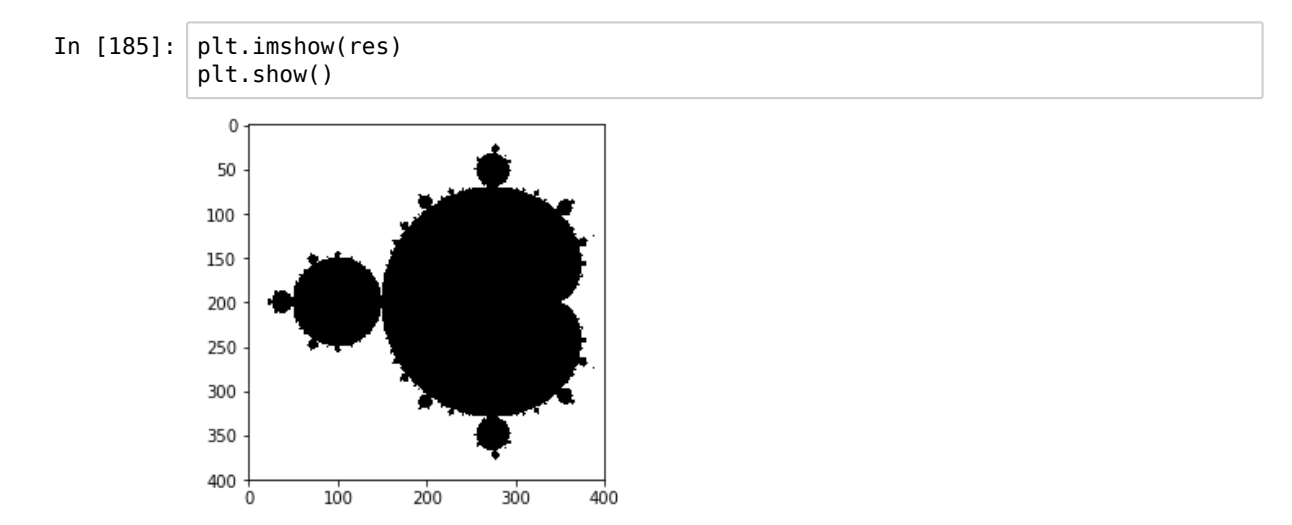

# **Exercise: Julia sets**

Given a function

$$
f_c(z)=z^2+c\,
$$

we define the Julia set  $\mathcal{J}_c$  by

$$
\mathcal{J}_c:=\left\{z\in\mathbb{C}:|f_c^{(n)}(z)|\leq 2,n=1,2,\ldots\right\}.
$$

Write a program that plots an approximation of the julia set. Try for example

 $c = 0.6i$ .

```
In [188]: import cmath
           def julia_iter(z, c, number_of_iterations):
               for i in range(0, number_of_iterations):
                   notdone = np.less(z.real*z.real + z.imag*z.imag, 4.0)
                   z[notdone] = z[notdone] **2 + creturn z
          # Create linspace
          x = npu. linspace(-1.5, 1.5, 500)
          y = npulinspace(-1.5, 1.5, 500) * 1j
          xy = np.add.outer(y, x)res = julia_iter(xy, 0.63j, 300)
           res = np.abs(res)
           res = 1 - (res < 2).astype('float')
```
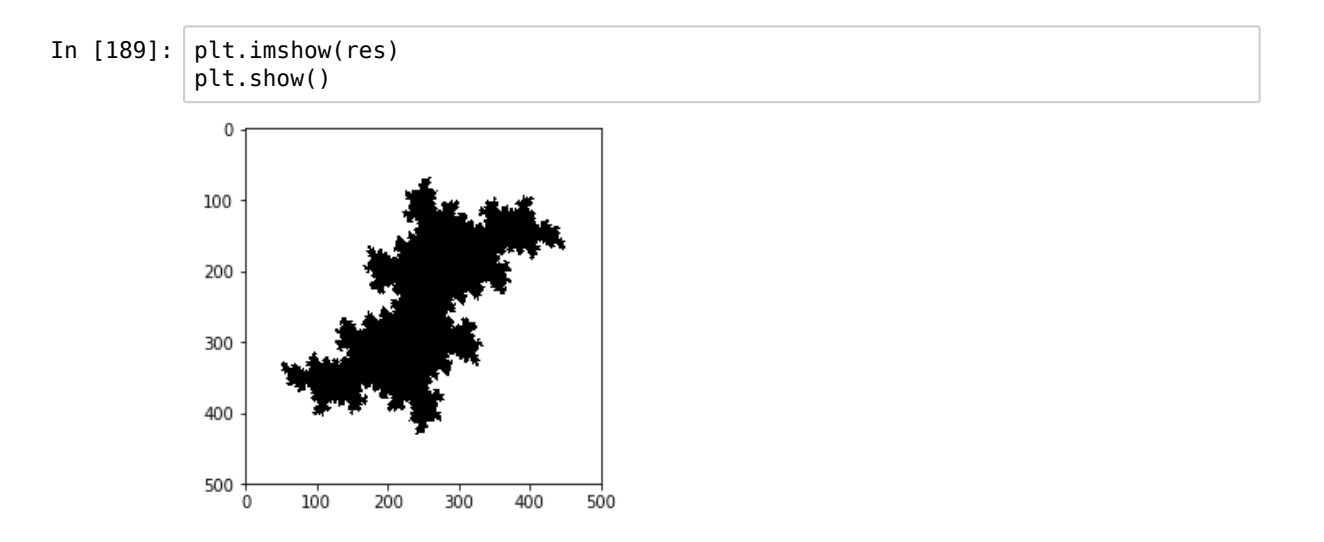

# **Tools for Development & Presentation**

- Spyder
	- R-Studio like environment
- PyCharm
	- Full featured IDE, suitable for large projects
	- Open-source & commercial versions available
	- Commercial features mainly for web development
- Jupyter Notebook
	- Data exploration & presentation
	- Used for this presentation

# **Resources**

#### **Python in general:**

- Many tutorials, books online.
- Watch out for resources still teaching Python 2

#### **Scientific computing stack:**

- Simple introduction: http://akuederle.com/scientific-python-now-1 (http://akuederle.com/scientific-python-now-1)
- Book: Python Data Science Handbook (available online https://jakevdp.github.io/PythonDataScienceHandbook/ (https://jakevdp.github.io/PythonDataScienceHandbook/))